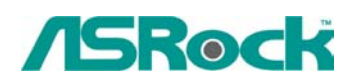

## **Апрель 2003**

1. В: Иногда, я не могу загрузиться с дискеты. Почему?

О: Пожалуйста, попробуйте включить в BIOS опцию "Floppy Seek".

2. В: Где можно взять драйвер SiS IDE для операционных систем Win98SE и ME?

О: Компания SiS не поставляет такого драйвера для Win98SE/ME. Используйте, пожалуйста, стандартные драйверы этих операционных систем.

## 3. В: Присутствует ли в материнских платах ASRock возможность загрузки с устройств USB, если таковые являются загрузочными?

О: Да! Все материнские платы ASRock поддерживают загрузку через шину USB (Boot from USB device). В момент старта системы нажмите F8 или F11 для входа в меню загрузки и выберите устройства USB в качестве первого загрузочного устройства, тогда система будет загружаться с выбранного вами устройства USB. Для платы P4I45D загрузочные устройства следует подключать к 2 и 3 USB порту.

4. В: Какие материнские платы ASRock для процессоров AMD поддерживают работу с шиной 333 МГц?

О: K7S8X поддерживает эту частоту работы шины и K7S8XE поддерживает работу с шиной 400 МГц.

5. В: K7S8X поддерживает работу с шиной AGP 8X, но почему в BIOS установка этого режима работы заблокирована?

О: Вам нужно сначала установить карту AGP 8X. Эта функция в BIOS будет активной только в этом случае.

## 6. В: Я использую процессор AMD Athlon XP 2000+ с частотой шины 266 МГц на плате K7S8X, но перемычку FSB можно установить только в положение 100, 133 и 166 МГц. Как мне выставить 266 МГц?

О: Следует понимать, что шина 266 МГц у процессоров AMD на самом деле работает на частоте 133\*2=266. Перемычку FSB следует устанавливать в 100 МГц для процессоров с шиной 200 МГц, 133 МГц для процессоров с шиной 266 МГц и 166 МГц для процессоров 333 МГц.